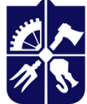

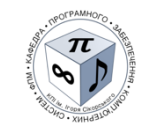

**Кафедра програмного забезпечення комп'ютерних систем**

# **ПРОГРАМНЕ ЗАБЕЗПЕЧЕННЯ МУЛЬТИМЕДІЙНИХ СИСТЕМ. ЧАСТИНА 1. КОМП'ЮТЕРНА ГРАФІКА**

# **Робоча програма навчальної дисципліни (Силабус)**

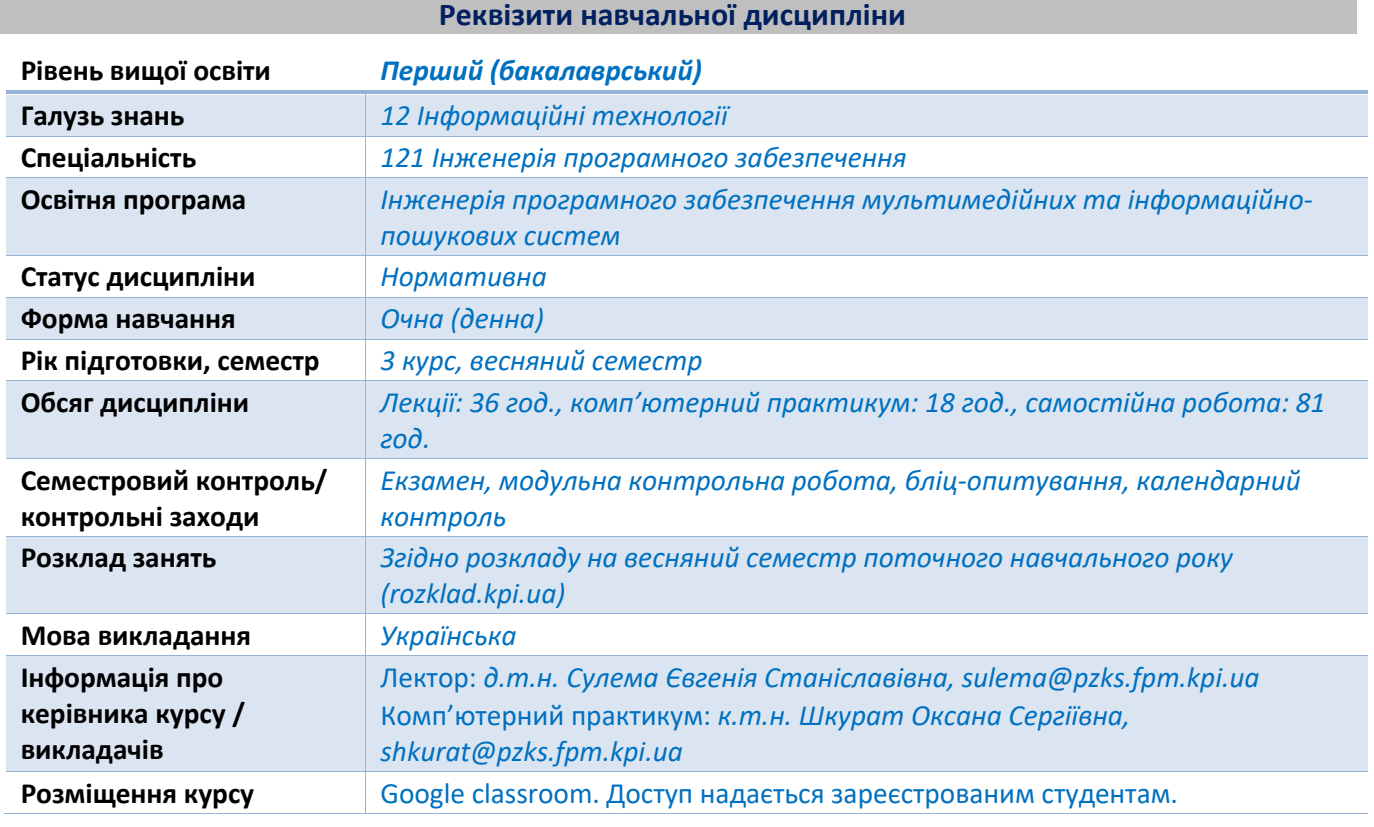

**Програма навчальної дисципліни**

#### **1. Опис навчальної дисципліни, її мета, предмет вивчання та результати навчання**

*Метою вивчення дисципліни (кредитного модуля) "Програмне забезпечення мультимедійних систем. Частина 1. Комп'ютерна графіка» є формування у здобувачів освіти здатності самостійно розроблювати програмне забезпечення, яке реалізує елементи комп'ютерної графіки, а також використовувати стороннє програмне забезпечення для створення елементів комп'ютерної графіки.*

*Предметом дисципліни (кредитного модуля) "Програмне забезпечення мультимедійних систем. Частина 1. Комп'ютерна графіка» є математичне та алгоритмічне забезпечення процесів подання, перетворення та відтворення графічної інформації.*

*Вивчення дисципліни (кредитного модуля) "Програмне забезпечення мультимедійних систем. Частина 1. Комп'ютерна графіка» дозволяє сформувати у здобувачів освіти компетентності, необхідні для розв'язання практичних задач професійної діяльності, пов'язаної із розробленням та використанням елементів комп'ютерної графіки у програмному забезпеченні:*

*ФК19 – здатність розробляти програмне забезпечення мультимедійних та мульсемедійних систем;*

*ФК20 – здатність застосовувати набуті фундаментальні математичні знання для розроблення методів обчислень при створенні мультимедійних та інформаційно-пошукових систем.*

*Програмні результати навчання з дисципліни (кредитного модуля) "Програмне забезпечення мультимедійних систем. Частина 1. Комп'ютерна графіка»:*

*ПРН05 – знати і застосовувати відповідні математичні поняття, методи доменного, системного і об'єктно-орієнтованого аналізу та математичного моделювання для розроблення програмного забезпечення;*

*ПРН12 – застосовувати на практиці ефективні підходи щодо проєктування програмного забезпечення;*

*ПРН25 – знати і вміти використовувати фундаментальний математичний інструментарій при побудові алгоритмів та розробленні сучасного програмного забезпечення;*

*ПРН26 – вміти розробляти та використовувати методи і алгоритми наближеного розв'язання математичних задач при проєктуванні мультимедійних та інформаційно-пошукових систем;*

*ПРН28 – знати математичні та алгоритмічні основи комп'ютерної графіки та вміти їх застосовувати для розроблення мультимедійного програмного забезпечення;*

*ПРН29 – знати принципи застосування новітніх технологій мультимедіа, мульсемедіа та імерсійних технологій;*

*ПРН31 – вміти визначати, аналізувати та документувати вимоги до програмного забезпечення мультимедійних та інформаційно-пошукових систем;*

*ПРН42 – знати основні моделі подання текстової та мультимедійної інформації та способи її попереднього оброблення для застосовування при проєктуванні інформаційно-пошукових систем;*

*ПРН43 – знати та вміти використовувати на практиці існуючі програмні ресурси та бібліотеки для оброблення текстової інформації та мультимедійних даних в інформаційно-пошукових системах.*

#### **2. Пререквізити та постреквізити дисципліни (місце в структурно-логічній схемі навчання за відповідною освітньою програмою)**

*Успішному вивченню дисципліни (кредитного модуля) "Програмне забезпечення мультимедійних систем. Частина 1. Комп'ютерна графіка» передує вивчення дисципліни «Математичне забезпечення мультимедійних та інформаційно-пошукових систем», «Програмування» навчального плану підготовки бакалаврів за спеціальністю 121 Інженерія програмного забезпечення.*

*Отримані при засвоєнні дисципліни (кредитного модуля) "Програмне забезпечення мультимедійних систем. Частина 1. Комп'ютерна графіка» теоретичні знання та практичні уміння є необхідними для вивчення дисципліни (кредитного модуля) «Програмне забезпечення мультимедійних систем. Частина 2. XR-застосунки» навчального плану підготовки бакалаврів та дисципліни «Мультимедійні інтерфейси та 3D-візуалізація» навчального плану підготовки магістрів за спеціальністю 121 Інженерія програмного забезпечення.*

#### **3. Зміст навчальної дисципліни**

*Дисципліна (кредитний модуль) "Програмне забезпечення мультимедійних систем. Частина 1. Комп'ютерна графіка» передбачає вивчення таких тем:*

*Тема 1. Вступ до комп'ютерної графіки*

*Тема 2. Колірні моделі*

*Тема 3. Алгоритми растеризації графічних примітивів*

*Тема 4. Геометричні перетворення та проєкції*

*Тема 5. Алгоритми відтинання*

*Тема 6. Алгоритми видалення невидимих ліній та поверхонь*

*Тема 7. Алгоритми зафарбування*

*Модульна контрольна робота*

*Екзамен*

#### **4. Навчальні матеріали та ресурси**

#### *Базова література:*

*1. Методичні вказівки до виконання лабораторних робіт з дисципліни "Графічне та геометричне моделювання" / Є. С. Сулема. – К : ФПМ НТУУ «КПІ», 2013.*

*Використати для опанування практичних умінь з дисципліни. Матеріали знаходяться у Google classroom. Доступ надається зареєстрованим студентам.*

*2. Комп'ютерна графіка / В. Г. Маценко. – Чернівці : «Рута», 2009. – 343 с.*

*Ознайомитись з розділами, що стосуються наступних тем дисципліни: вступ до комп'ютерної графіки, колірні моделі, алгоритми растеризації графічних примітивів, геометричні перетворення та проєкції, алгоритми відтинання, алгоритми видалення невидимих ліній та поверхонь, алгоритми зафарбування. Матеріали знаходяться у вільному доступі в Інтернеті.*

*3. Комп'ютерна графіка: навчальний посібник: в 2-х кн. Кн. 1. / О. В. Тотосько, А. Г. Микитишин, П. Д. Стухляк. – Тернопіль : ТНТУ, 2017. – 304 с.*

*Ознайомитись з розділами, що стосуються наступних тем дисципліни: вступ до комп'ютерної графіки, колірні моделі, алгоритми растеризації графічних примітивів, геометричні перетворення та проєкції, алгоритми відтинання, алгоритми видалення невидимих ліній та поверхонь, алгоритми зафарбування. Матеріали знаходяться у вільному доступі в Інтернеті.*

*4. Комп'ютерна графіка: навч. посібник / М. Ф. Пічугін, І. О. Канкін, В. В. Воротніков. – Київ : Центр учбової літератури, 2013. – 346 с.*

*Ознайомитись з розділами, що стосуються наступних тем дисципліни: вступ до комп'ютерної графіки, колірні моделі, алгоритми растеризації графічних примітивів, геометричні перетворення та проєкції. Матеріали знаходяться у вільному доступі в Інтернеті.*

*5. Технічні, математичні та алгоритмічні основи комп'ютерної графіки: методичні вказівки до вивчення курсу лекцій з дисципліни "Комп'ютерна графіка" / О.Я. Різник. – Львів : Видавництво Національного університету "Львівська політехніка", 2004. – 162 с.*

*Ознайомитись з розділами, що стосуються наступних тем дисципліни: вступ до комп'ютерної графіки, колірні моделі, алгоритми растеризації графічних примітивів, геометричні перетворення та проєкції. Матеріали знаходяться у вільному доступі в Інтернеті. Матеріали знаходяться у вільному доступі в Інтернеті.*

#### *Додаткова література:*

*Об'єктно-орієнтоване програмування мовою JAVA / Є. Ю. Беркунський. – Миколаїв : НУК, 2006. – 52 с.*

*Використати для опанування практичних умінь з дисципліни. Матеріали знаходяться у вільному доступі в Інтернеті.*

# **Навчальний контент**

# **5. Методика опанування навчальної дисципліни (освітнього компонента)**

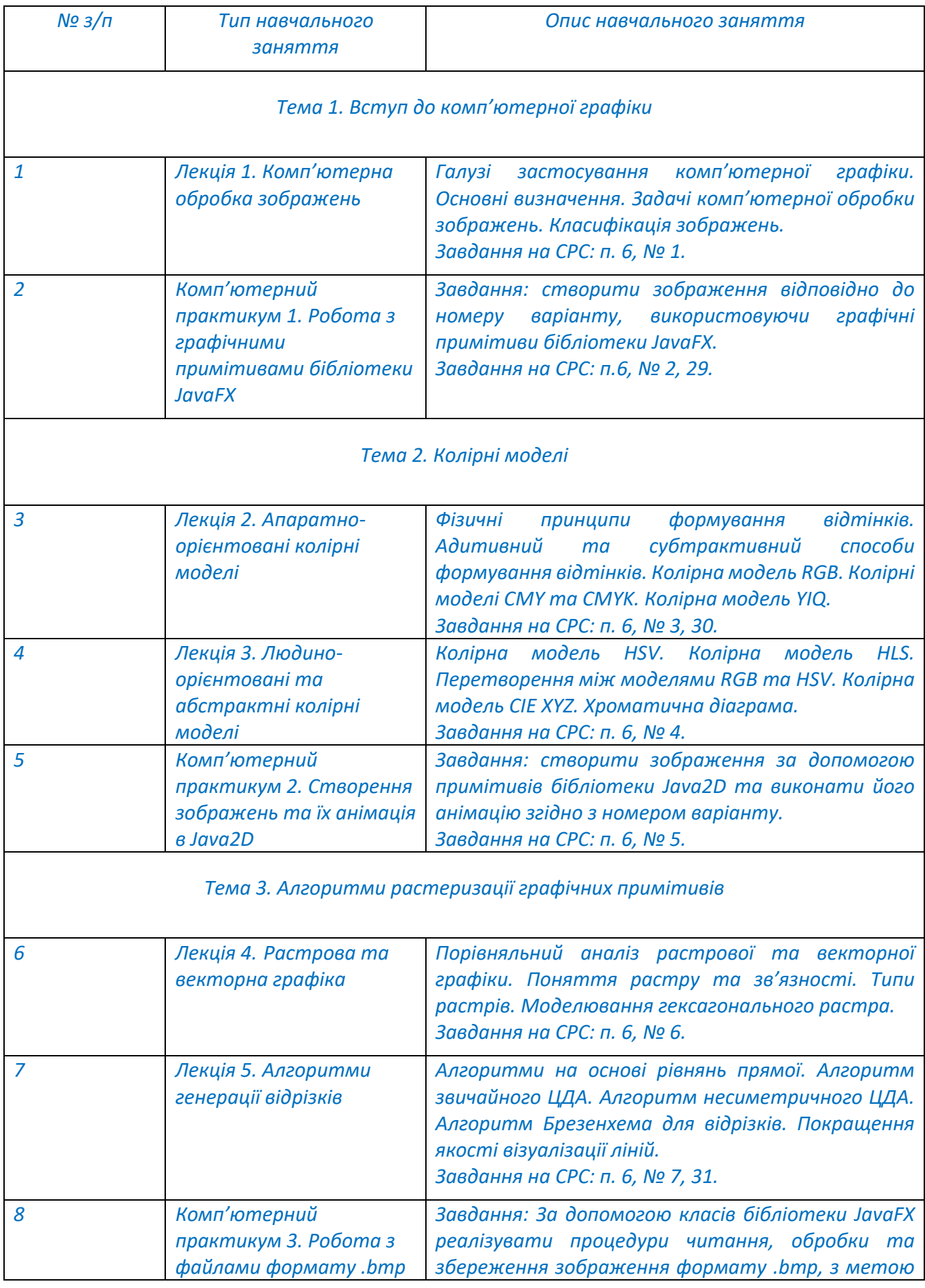

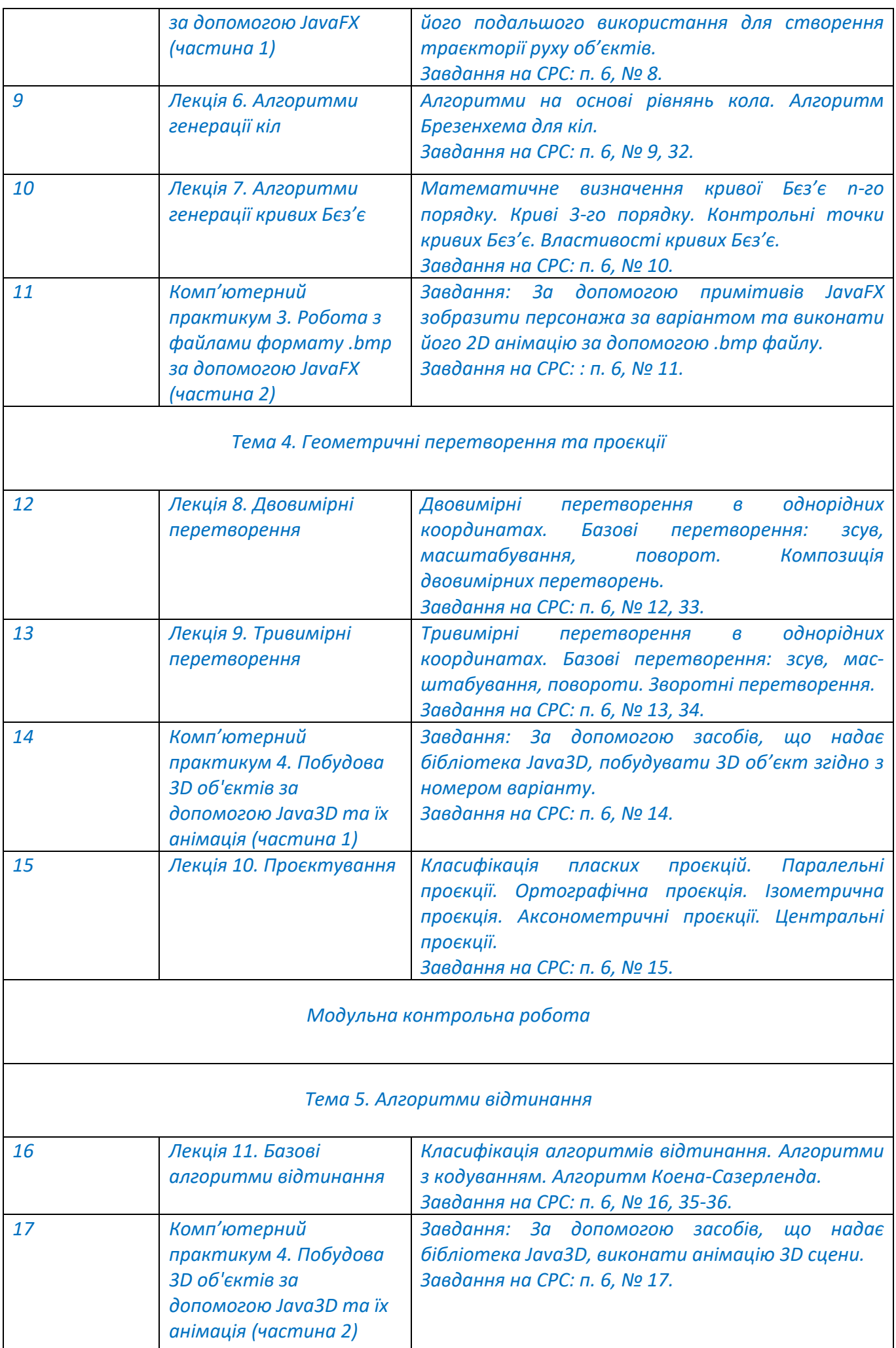

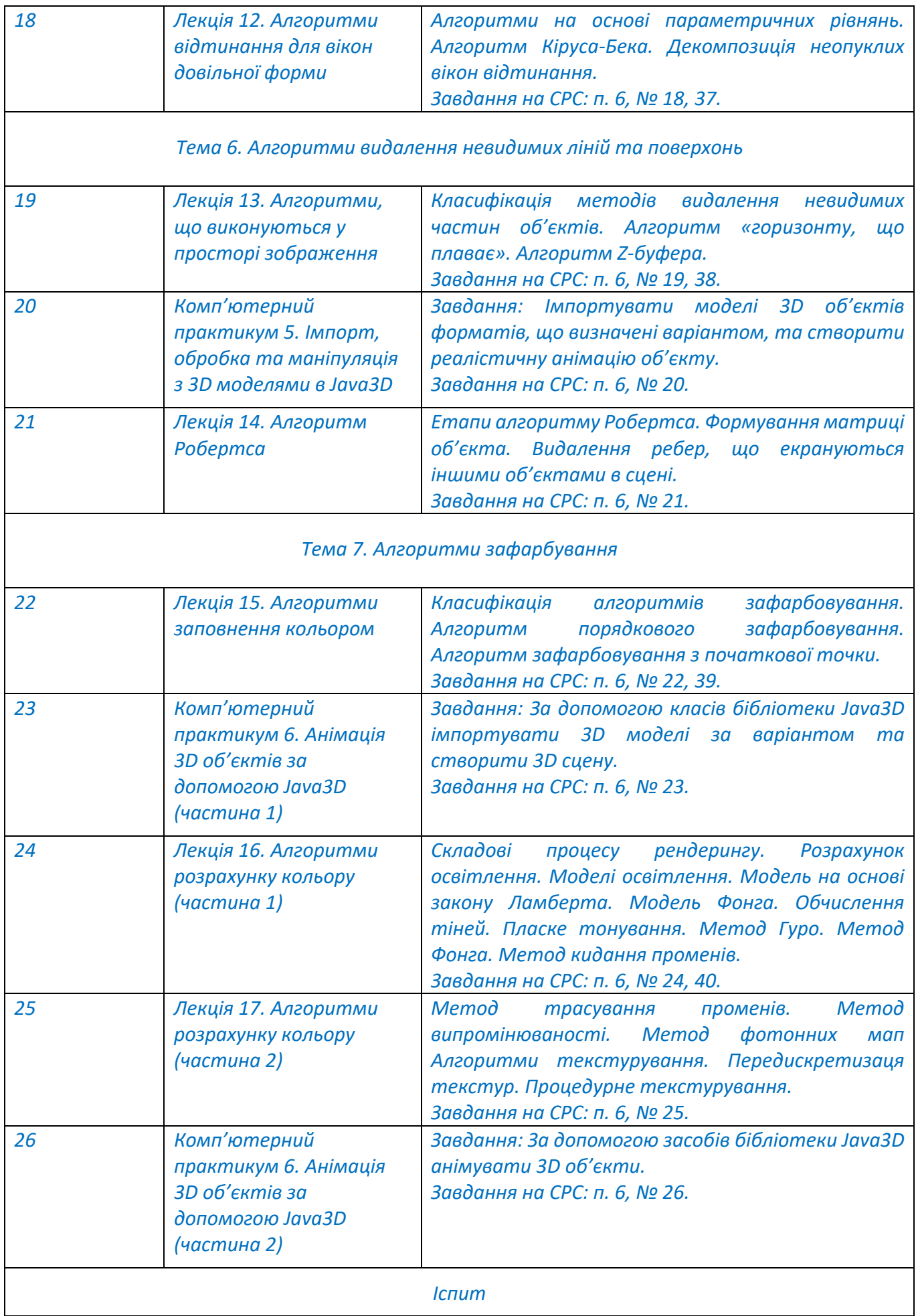

### **6. Самостійна робота студента**

*Вивчення кредитного модуля "Програмне забезпечення мультимедійних систем. Частина 1. Комп'ютерна графіка» передбачає самостійну підготовку до аудиторних занять на теоретичні та практичні теми.*

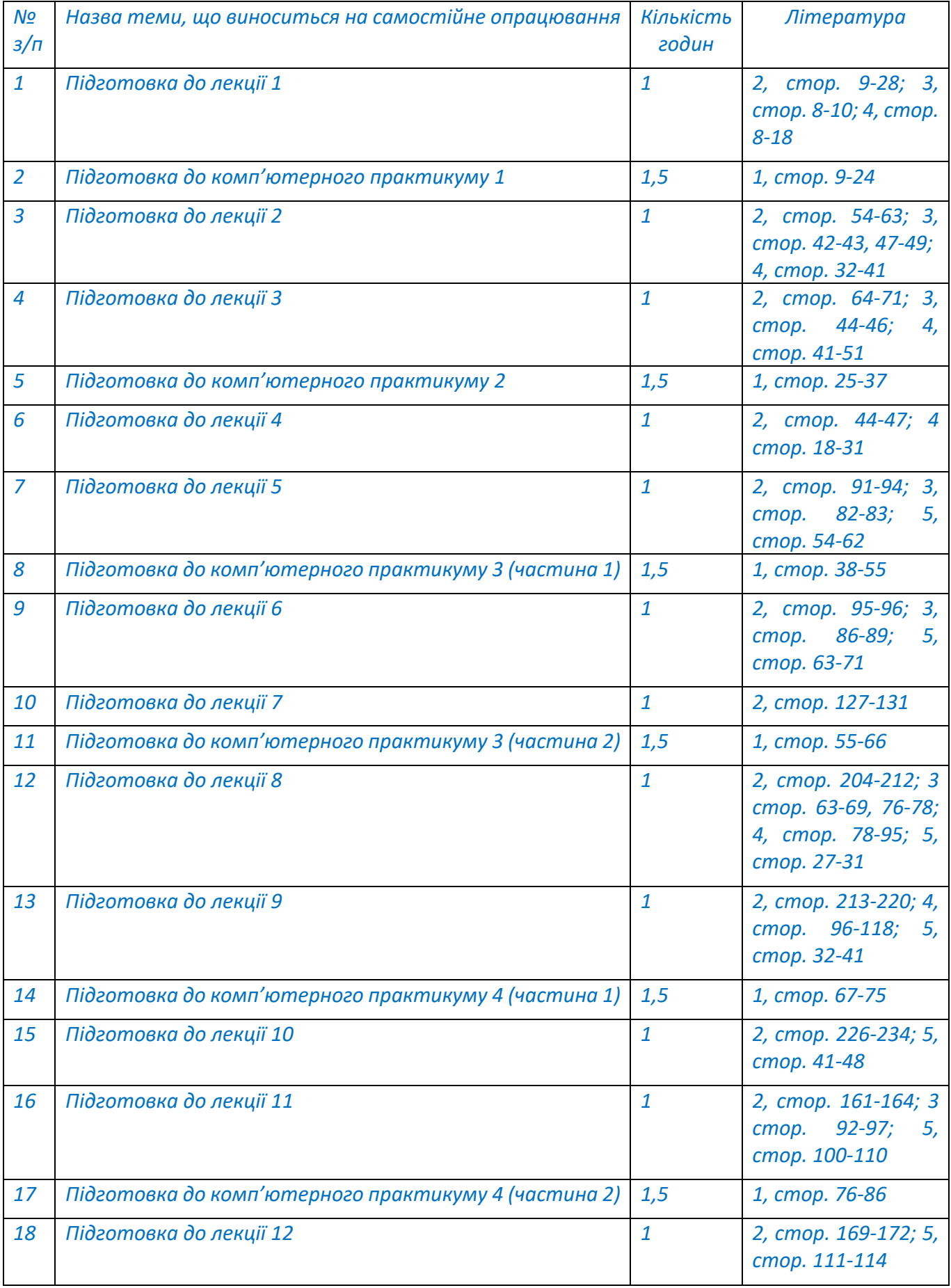

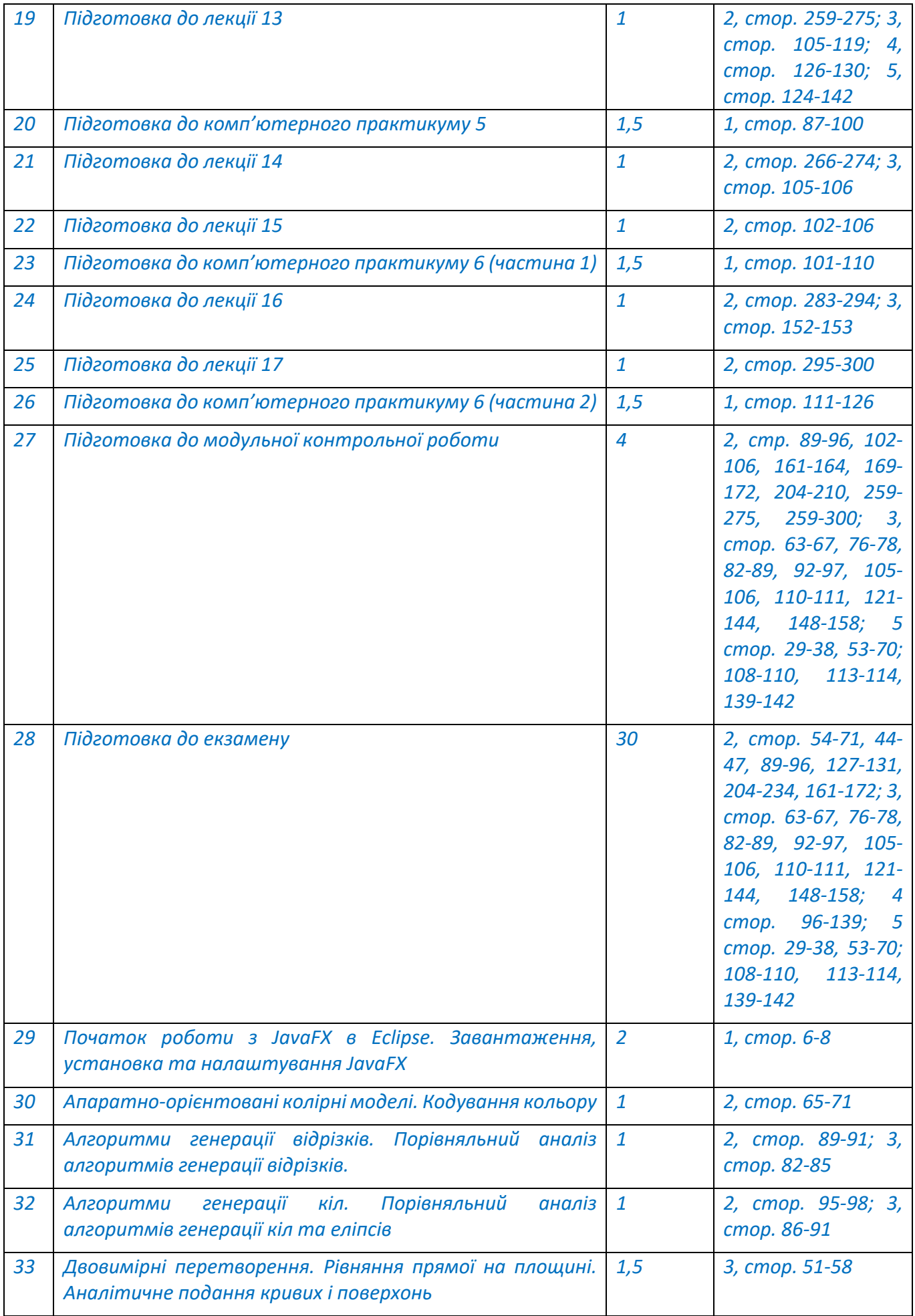

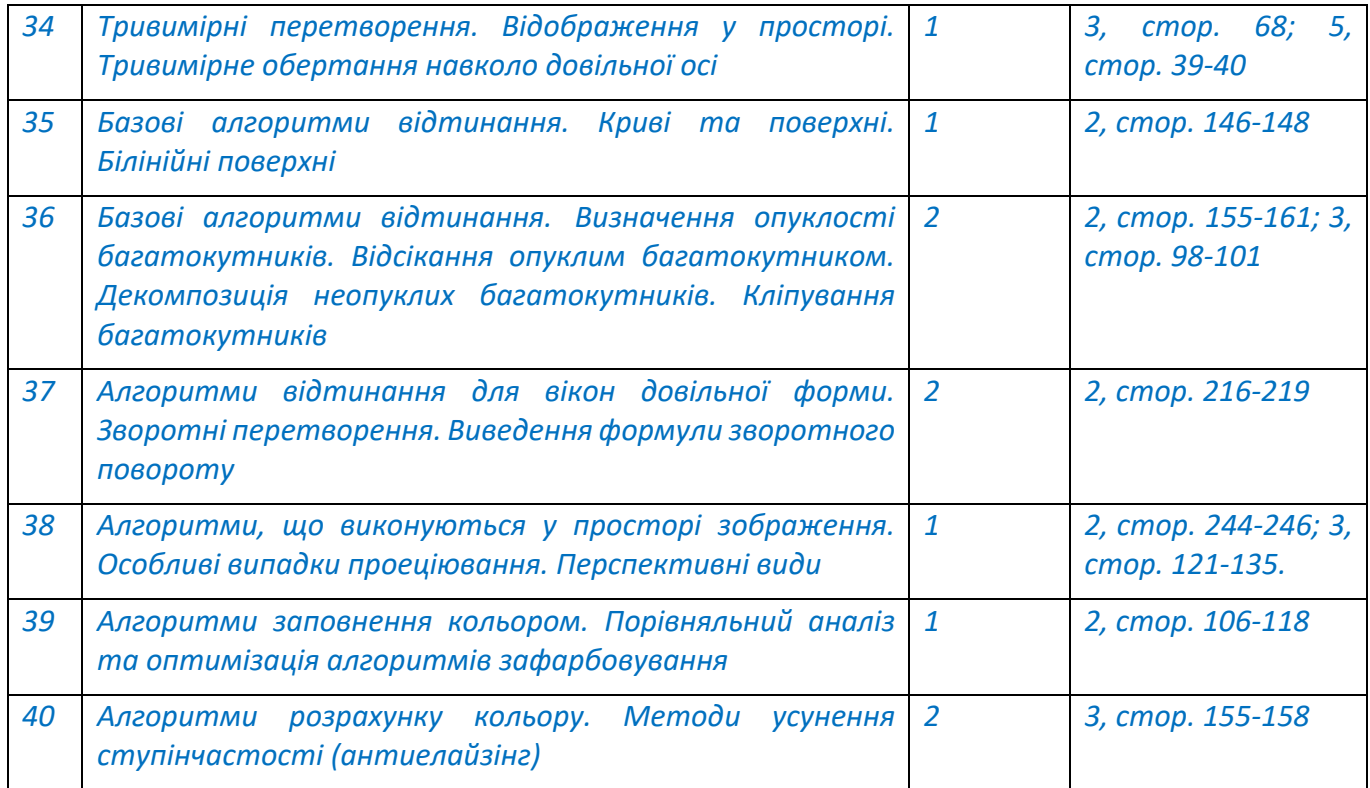

#### **Політика та контроль**

- **7. Політика навчальної дисципліни (освітнього компонента)**
- *Правила поведінки на заняттях: активність, повага до присутніх.*
- *Дотримання політики академічної доброчесності.*
- *Правила захисту робіт комп'ютерного практикуму: роботи повинні бути зроблені згідно варіанту здобувача освіти, що визначається його номером у списку групи.*
- *Правила призначення заохочувальних балів: заохочувальні бали можуть нараховуватися за творчий підхід у виконанні робіт комп'ютерного практикуму (максимальна кількість балів за всі роботи – 2 бали).*

#### **8. Види контролю та рейтингова система оцінювання результатів навчання (РСО)**

*Протягом семестру студенти виконують 6 комп'ютерних практикумів. Максимальна кількість балів за кожний комп'ютерний практикум: 5 балів.*

*Бали нараховуються за:*

*- якість виконання лабораторної роботи (комп'ютерного практикуму): 0-3 бали;*

*- відповідь під час захисту лабораторної роботи (комп'ютерного практикуму): 0-2 бали.*

*Критерії оцінювання якості виконання:*

- *3 бали робота виконана якісно, в повному обсязі;*
- *2 бали – робота виконана в повному обсязі, але містить незначні помилки;*
- *1 бал – робота містить помилки;*
- *0 балів – робота містить суттєві помилки або запозичена.*

*Критерії оцінювання відповіді:*

- *2 бали відповідь повна, добре аргументована;*
- *1 бал – у відповіді є помилки;*
- *0 балів – немає відповіді або відповідь невірна.*

*Максимальна кількість балів за виконання та захист комп'ютерних практикумів: 5 балів × 6 комп. практ. = 30 балів.*

*Протягом семестру на лекціях відбуваються бліц-опитування за темами минулих лекцій. Максимальна кількість балів за всі бліц-опитування: 5 балів.*

*Завдання на модульну контрольну роботу складається з 3 запитань (задач). Відповідь на кожне запитання оцінюється 5 балами.*

*Критерії оцінювання запитання контрольної роботи:*

*5 балів – відповідь вірна, розрахунки виконані у повному обсязі;*

*4 бали – відповідь вірна, але не дуже добре підкріплена розрахунками;*

*3 бали – в цілому відповідь вірна, але має недоліки;*

*2 бали – у відповіді є незначні помилки;*

*1 бал – у відповіді є суттєві помилки;*

*0 балів – немає відповіді або відповідь невірна.*

*Максимальна кількість балів за модульну контрольну роботу: 5 балів × 3 запитання = 15 балів.*

*Рейтингова шкала з дисципліни дорівнює: R = RС + RЕ = 50 балів + 50 балів = 100 балів. RС = 30 балів + 5 балів + 15 балів = 50 балів.*

*Календарний контроль: провадиться двічі на семестр як моніторинг поточного стану виконання вимог силабусу.*

*На першій атестації (8-й тиждень) студент отримує «зараховано», якщо його поточний рейтинг не менше 12 балів (50 % від максимальної кількості балів, яку може отримати студент до першої атестації).*

*На другій атестації (14-й тиждень) студент отримує «зараховано», якщо його поточний рейтинг не менше 20 балів (50 % від максимальної кількості балів, яку може отримати студент до другої атестації).*

*Семестровий контроль: екзамен.*

*Необхідною умовою допуску до екзамену є виконання і захист всіх завдань комп'ютерного практикуму.*

*Екзаменаційний білет містить 3 запитання: 2 теоретичні та 1 практичне. Відповідь на кожне теоретичне запитання оцінюється 15 балами, а відповідь на практичне запитання оцінюється 20 балами.*

*Критерії оцінювання кожного теоретичного запитання: 14-15 балів – відповідь вірна, повна, добре аргументована; 11-13 балів – відповідь вірна, розгорнута, але не дуже добре аргументована; 8-10 балів – в цілому відповідь вірна, але має недоліки; 5-7 балів – у відповіді є незначні помилки; 1-4 бали – у відповіді є суттєві помилки; 0 балів – немає відповіді або відповідь невірна. Критерії оцінювання практичного запитання:*

*18-20 балів – відповідь вірна, розрахунки виконані у повному обсязі; 14-17 балів – відповідь вірна, але не дуже добре підкріплена розрахунками; 9-13 балів – в цілому відповідь вірна, але має недоліки; 5-8 балів – у відповіді є незначні помилки; 1-4 бали – у відповіді є суттєві помилки; 0 балів – немає відповіді або відповідь невірна.*

*Максимальна кількість балів за екзамен: 15 балів × 2 теоретичні запитання + 20 балів × 1 теоретичні запитання = 50 балів.* Таблиця відповідності рейтингових балів оцінкам за університетською шкалою:

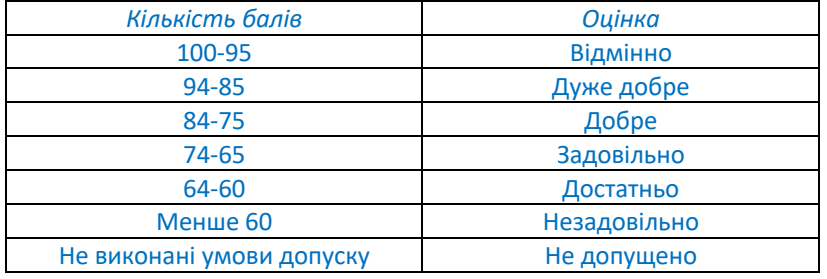

# **Робочу програму навчальної дисципліни (силабус):**

**Складено** д.т.н., доц., Сулема Є.С.

**Ухвалено** кафедрою ПЗКС (протокол № 12 від 26.04.2023 р.)

**Погоджено** Методичною комісією факультету прикладної математики (протокол № 10 від 26.05.2023 р.)